EMBER JS GUIDE

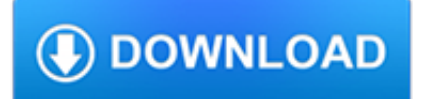

### **ember js guide pdf**

Express.js Guide: The Comprehensive Book on Express.js. The in-depth, detailed, hands-on manual on Express.js, the most popular Node.js framework.

### **Express.js Guide: The Comprehensive Book on Express.js**

eBook3000: Free eBooks & Video Tutorials Download. eBook Details: Paperback: 350 pages Publisher: WOW! eBook (July 23, 2018) Language: English ISBN-10: 1788836650 ISBN-13: 978-1788836654 eBook Description: Hands-On Serverless Computing: Deploy functions efficiently using different cloud-based serverless offerings and build, run and orchestrate serverless applications using AWS...

### **eBook3000**

AngularJS is a JavaScript-based open-source front-end web framework mainly maintained by Google and by a community of individuals and corporations to address many of the challenges encountered in developing single-page applications.It aims to simplify both the development and the testing of such applications by providing a framework for client-side model–view–controller (MVC) and model ...

# **AngularJS - Wikipedia**

? A curated list of awesome things related to Vue.js - vuejs/awesome-vue

#### **GitHub - vuejs/awesome-vue: ? A curated list of awesome**

The Ajax object. In an effort to reduce the amount of code needed to run a cross-browser XMLHttpRequest function, Prototype provides the Ajax object to abstract the different browsers. It has two main methods: Ajax.Request() and Ajax.Updater().There are two forms of the Ajax object.Ajax.Request returns the raw XML output from an AJAX call, while the Ajax.Updater will inject the return inside a ...

# **Prototype JavaScript Framework - Wikipedia**

At the end of this article, I outline two comprehensive study guides to help you learn Meteor properly. The study guides are for both beginners and seasoned developers. The first study guide, which uses a book, a paid screencast, and some free online resources, teaches you how to build a sophisticated, modern social-media web application with Meteor.

### **Learn Meteor.js Properly | JavaScript Is Sexy**

Join GitHub today. GitHub is home to over 31 million developers working together to host and review code, manage projects, and build software together.

### **EbookFoundation/free-programming-books - GitHub**

Where Node.js Shouldn't Be Used SERVER-SIDE WEB APPLICATION W/ A RELATIONAL DB BEHIND. Comparing Node.js with Express.js against Ruby on Rails, for example, there used to be a clean decision in favor of the latter when it came to accessing relational databases like PostgreSQL, MySQL, and Microsoft SQL Server.

### **Why Use Node.js? A Comprehensive Tutorial with Examples**

Supported Technologies. From legacy applications to the latest web technology – Ranorex Studio has the solutions you need.

### **Supported Technologies | Ranorex All-in-One Test Automation**

Learn JavaScript Properly (For Beginners and Experienced Programmers) This study guide, which I also refer to as a course outline and a road map, gives you a structured and instructive...

### **How to Learn JavaScript Properly | JavaScript Is Sexy**

Releases. Electron releases frequently. We release when there are significant bug fixes, new APIs or are updating versions of Chromium or Node.js.

## **All the Electron Docs! | Electron**

Learn React The Right Way. The up-to-date, in-depth, complete guide to React and friends. Become a ReactJS expert today.

## **Fullstack React ? Book - The Complete Guide to ReactJS and**

AsciiDoc is a text document format for writing notes, documentation, articles, books, ebooks, slideshows, web pages, man pages and blogs. AsciiDoc files can be translated to many formats including HTML, PDF, EPUB, man page.

### **AsciiDoc Home Page**

The gasoline retail price is determined by following factors • Transportation costs • Location (Urban/ Rural) • Average volume pumped • Competitive mix ( Concentration of major oil companies and independent marketers)

### **Top 20 Oil & Gas Interview Questions & Answers**

" Tattooing" the registry means user can modify and view user preference that are not stored in the maintained portions of the Registry. Even if the group policy is changed or removed, the user preference will still persist in the registry.

### **Top 22 Windows Server Interview Questions & Answers**

????? ?? ?? ???? ???? ?? ???? ? ??? ???? ???. ?? ??? ?? ?? ?? ???? ???? ???????.

### **??? ??? ?? ??? - nolboo.kim**

In informatica JavaScript è un linguaggio di scripting orientato agli oggetti e agli eventi, comunemente utilizzato nella programmazione Web lato client per la creazione, in siti web e applicazioni web, di effetti dinamici interattivi tramite funzioni di script invocate da eventi innescati a loro volta in vari modi dall'utente sulla pagina web in uso (mouse, tastiera, caricamento della pagina ...

# **JavaScript - Wikipedia**

An icon is a glyph used to represent something else. We need your help to make Semantic available to people who speak your language.

# **Icon | Semantic UI**

Visual Studio Code lets you perform most tasks directly from the keyboard. This page lists out the default bindings (keyboard shortcuts) and describes how you can update them. Note: If you visit this page on a Mac, you will see the key bindings for the Mac. If you visit using Windows or Linux, you ...

### **Visual Studio Code Key Bindings**

Checking an mtime is a very quick operation, certainly compared to asking the server to open and read and parse image files to get their pixel dimensions.

### **Strategies for Cache-Busting CSS | CSS-Tricks**

Hi all, in this tutorial, I will describe you how to write effective CSS Selenium locators to interrogate web elements for your automation projects.

## **How to Write Effective CSS Selenium Selectors**

? ??????? ???????????? RFC-4329, ???????????? MIME-???, ??????????????? JavaScript, ??????? ...

### **JavaScript — ?????????**

The author's views are entirely his or her own (excluding the unlikely event of hypnosis) and may not always reflect the views of Moz. This guide provides instructions on how to do a content audit using examples and screenshots from Screaming Frog, URL Profiler, Google Analytics (GA), and Excel, as ...

### **How to Do a Content Audit [Updated for 2017] - Moz**

The North Carolina Department of Transportation- Powell Bill Unit is pleased to complete the second allocation distributed before January 1st, 2019, for the 508 Municipalities applied to the Highway Fund (Powell Bill Fund).

# **State Street-Aid (Powell Bill) Program**

Django est un cadre de développement web open source en Python.Il a pour but de rendre le développement web 2.0 simple et rapide. Pour cette raison, le projet a pour slogan « Le framework web pour les perfectionnistes sous pression ».Développé en 2003 pour le journal local de Lawrence (Kansas), Django a été publié sous licence BSD à partir de juillet 2005.

# **Django (framework) — Wikipédia**

Etimologia del termine. La parola italiana libro deriva dal latino liber.Il vocabolo originariamente significava anche "corteccia", ma visto che era un materiale usato per scrivere testi (in libro scribuntur litterae, Plauto), in seguito per estensione la parola ha assunto il significato di "opera letteraria".Un'evoluzione identica ha subìto la parola greca ??????? (biblìon): si veda ...